#### Министерство науки и высшего образования Российской Федерации НАЦИОНАЛЬНЫЙ ИССЛЕДОВАТЕЛЬСКИЙ ТОМСКИЙ ГОСУДАРСТВЕННЫЙ УНИВЕРСИТЕТ (НИ ТГУ)

Институт прикладной математики и компьютерных наук

## УТВЕРЖДАЮ: Директор института прикладной математики и компьютерных наук

MILIOTEPHEIX Hay **YTBEPX**<br>Директор<br>математи ЗО А. В. Замятин  $2023$  $\Gamma$ .

Оценочные материалы текущего контроля и промежуточной аттестации по дисциплине (Оценочные средства по дисциплине)

#### Интернет вещей

по направлению подготовки

01.04.02 Прикладная математика и информатика

Направленность (профиль) подготовки: Информационная безопасность

ОМ составил(и): д-р техн. наук, профессор заведующий кафедрой прикладной информатики

Рецензент: д-р физ.-мат. наук, доцент, заведующий кафедрой программной инженерии

CH Jus

С.П. Сущенко

А.Н. Моисеев

Оценочные средства одобрены на заседании учебно-методической комиссии института прикладной математики и компьютерных наук (УМК ИПМКН)

 $6.223$   $23$ 

Председатель УМК ИПМКН, д-р техн. наук, профессор

 $\frac{1}{1}$ 

С.П. Сущенко

**Оценочные средства (ОС)** являются элементом оценивания сформированности компетенций у обучающихся в целом или на определенном этапе ее формирования.

ОС разрабатываются в соответствии с рабочей программой (РП).

## 1. Компетенции и результаты обучения, формируемые в результате освоения дисциплины

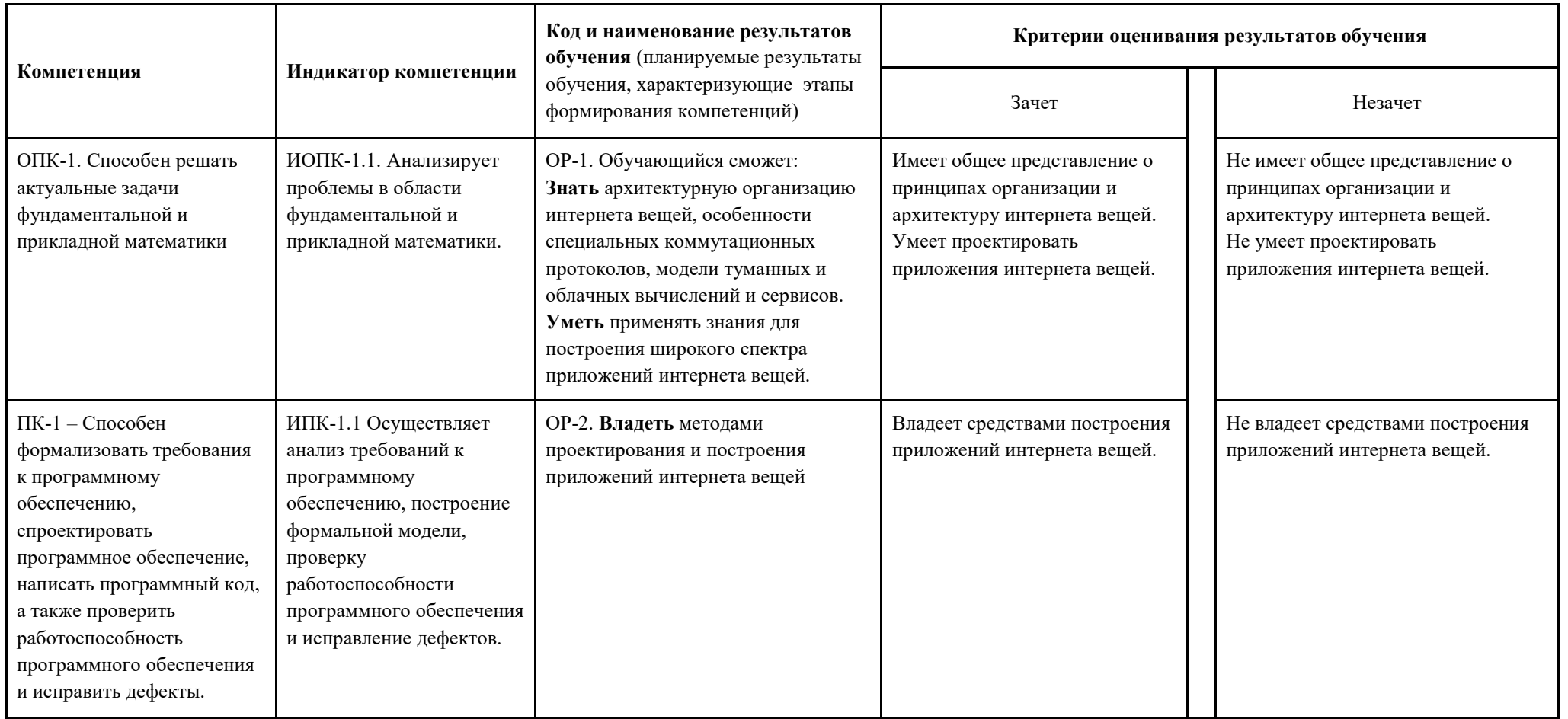

# 2. Этапы формирования компетенций и вилы оценочных средств

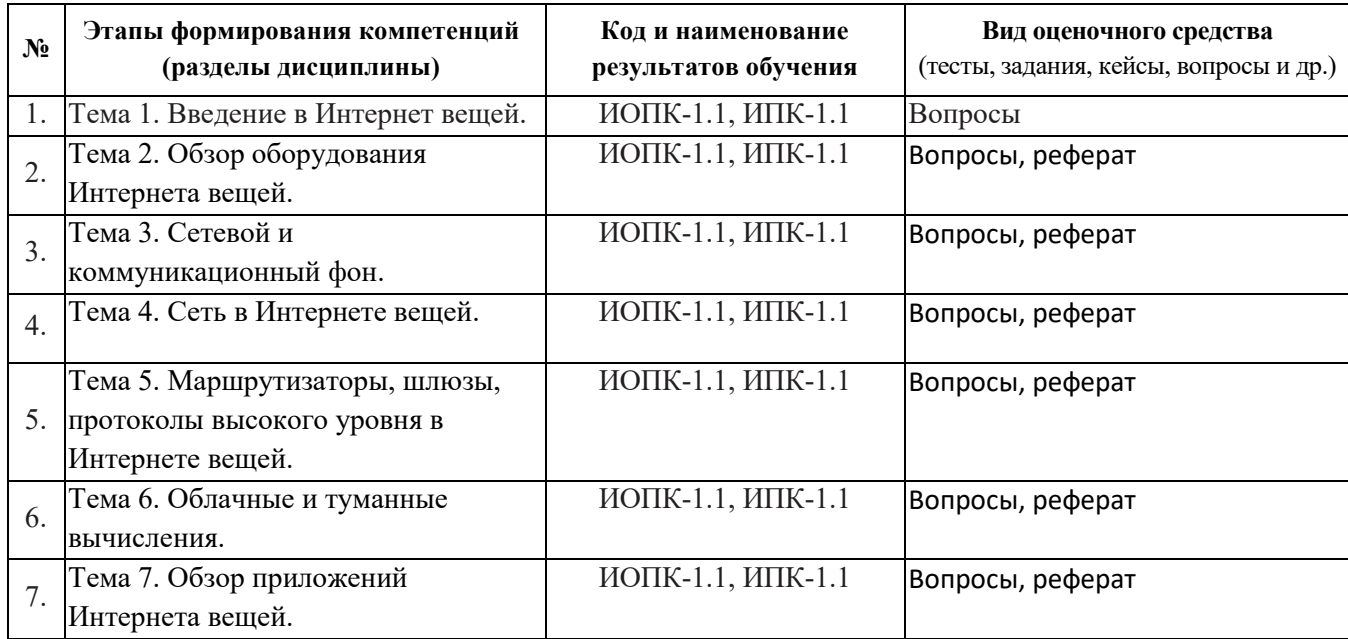

# 3. Типовые контрольные задания или иные материалы, необходимые для оценки образовательных результатов обучения

3.1. Типовые задания для проведения текущего контроля успеваемости по дисциплине (вопросы).

Оборудование интернета вещей. 1.

 $2.$ Архитектура интернета вещей от международного телекоммуникационного союза (ITU-T) и всемирного форума интернета вещей (IWF - IoT World Forum).

3. Варианты подключения предметов физического мира (вещей) к сетям передачи ланных.

4. Средства идентификации вещей.

5. Средства измерения сведений о внешней среде в машиночитаемые данные (сенсоры, датчики).

6. Протоколы ближней и дальней связи.

Архитектурные особенности протоколов уровня обмена сообщениями в интернете 7. вешей.

Характеристика протоколов интернета вещей по охвату пространства, скорости 8. передачи, энергетическому обеспечению.

9. Сравнительные анализ протоколов интернета вещей основанных на сообщениях (типа «издатель-подписчик») и на сессиях (типа клиент-сервер).

- 10. Характеристика нательных сетей (BAN).
- 11. Характеристика сетей ближнего расстояния (NFC).
- 12. Характеристика персональных сетей (PAN).
- 13. Концепция облачных сервисов.
- 14. Модели облачного обслуживания (SaaS, PaaS, IaaS).
- 15. Эталонная облачная архитектура NIST National Institute of Standards and Technology.
- 16. Эталонная облачная архитектура ITU-T.
- 17. Модель туманных вычислений (Fog Computing или Fogging).
- 18. Сравнение облачных и туманных вычислений.
- 19. Анализ и машинное обучение в облаке и тумане.
- 20. Безопасность интернета вещей.
- 21. Приложения интернета вещей.
- 22. Безопасность интернета вещей.

3.2. Типовые задания для проведения промежуточной аттестации по дисциплине

- 1. Приложения интернета вещей в здравоохранении.
- 2. Интернет вещей и Индустрия 4.0.
- 3. Беспроводные технологии связи уровня доступа вещей к глобальным сетям.
- 4. Технологии идентификации вещей.
- 5. Потребительские приложения интернета вещей.
- 6. Протокол обмена сообщениями "один ко многим" МОТТ.
- 7. Стек протокола Bluetooth.
- 8. Персональные сети ZigBee.
- 9. Облачные хранилища и вычисления.
- 10. Модели облачных сервисов.
- 11. Схемы организации туманных вычислений.

#### 4. Метолические определяющие материалы, процедуры оценивания образовательных результатов обучения

4.1. Методические материалы для оценки текущего контроля успеваемости по дисциплине.

Текущий контроль успеваемости по теоретическому материалу осуществляется в виде контрольных работ.

Оценка текущего контроля проводится на основе оценки компетенций. соответствующих текущему разделу дисциплины, согласно таблице раздела 1.

4.2. Методические материалы для проведения промежуточной аттестации по дисциплине.

Итоговая оценка по предмету (зачет) выставляется следующим образом:

«зачет» - студент не имеет неудовлетворительных оценок за контрольные работы, оценка за контрольные работы - «зачет»;

«незачет» - студент сдал хотя бы одну контрольную работу на «незачет».

Во время зачета студент может исправить свою оценку, сдав заново соответствующую контрольную работу, при условии выполнения остальных требований к опенке.